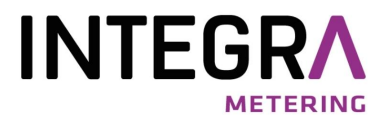

# AMBUS® Log 20 Centrale de relevé à distance / Enregistreur de données

### Application

Le centrale M-Bus AMBUS° Log 20 convient pour les installations M-Bus comptant jusqu'à 20 compteurs.

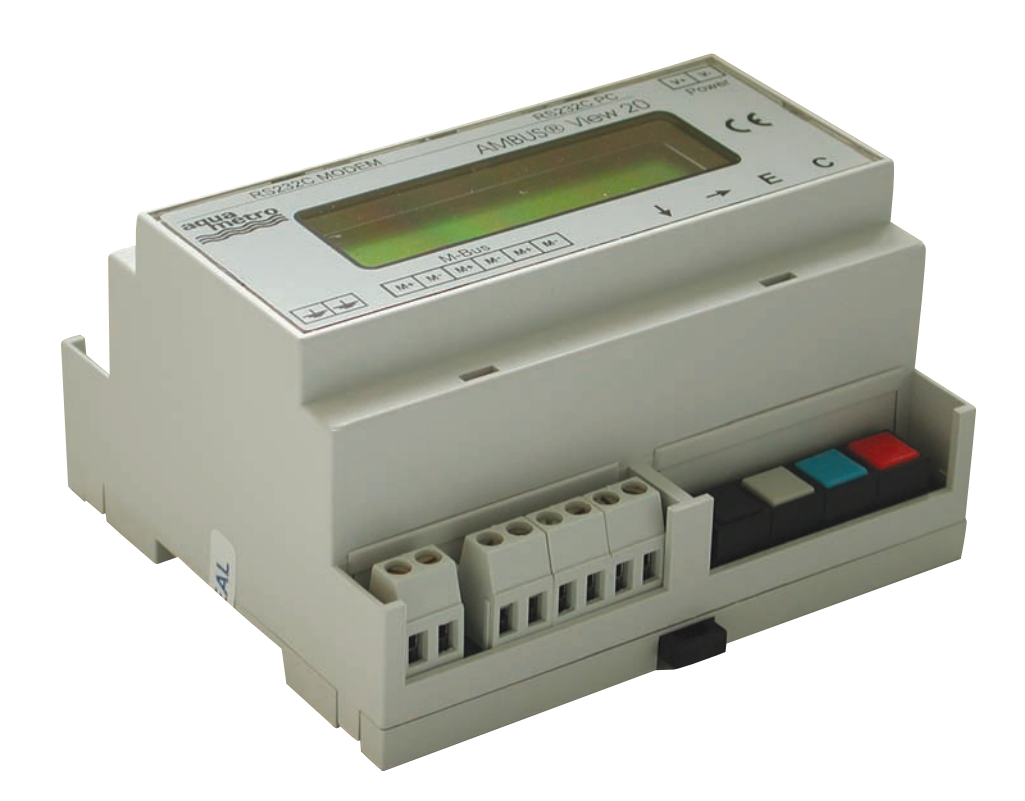

### **Caractéristiques**

- Relevé à distance, alimentation M-Bus et convertis-seur de tension jusqu'à 20 compteurs
- Montage sur rail DIN
- Pour tous les compteurs selon EN1434-3
- Centrale de relevé à distance M-Bus autonome
- Enregistreur de données automatique

### Avantages pour le client

- Lecture centralisée de tous les compteurs
- Commande sur place via clavier / écran matriciel à cristaux liquides

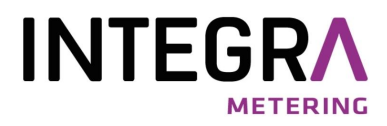

## Description du produit

- La centrale M-Bus AMBUS® Log 20 combine les fonctions d'une alimentation M-Bus, d'un convertisseur de tensions, d'un affichage à distance et d'un logger de données.
- L'alimentation M-Bus peut alimenter jusqu'à 20 appareils par le M-Bus (20 charges standards).
- Avec le convertisseur de tensions il est possible de lire les données de consommation via l'interface RS-232 d'un ordinateur personnel avec un logiciel M-Bus. L'accès direct au M-Bus est seulement possible, quand aucune lecture de la centrale n'est en cours, soit auto-matique ou manuelle par le clavier.
- Par l'affichage à distance il est possible de lire les données de consommation sans avoir accès aux appartements.
- Le logger de données peut lire et enregistrer les données de consommation à des intervalles de temps fixes. Celles-ci peuvent être lues avec un ordinateur personnel et le logiciel FService à n'importe quel moment.

Le logiciel FService, qui fait partie de la livraison, offre les fonctions suivantes:

- Lecture des données de consommation du logger et conversion en format de tableau.
- Mise en service et paramétrage confortable d' AMBUS° Log (par. ex. intervalles de lecture et taux de bauds)

#### Fonctionnement de la centrale de relevé à distance M-Bus

La centrale de relevé à distance M-Bus peut être commandée sur place, simplement via son clavier et son écran à cristaux liquides. Lors de l'installation, tous les compteurs avec protocole M-Bus sont détectés automatiquement selon EN1434-3, puis ils sont classés dans l'EEPROM. L'utilisateur ne perd donc pas de temps à entrer l'agencement des compteurs dans le logiciel. Les données de consommation de tous les compteurs sont affichées par simple pression sur une touche de l'appareil de relevé. Certains compteurs peuvent même être appelés séparément. De plus, l'interface RS-232 de la centrale de relevé à distance M-Bus permet le relevé des valeurs des compteurs sur place via un PC.

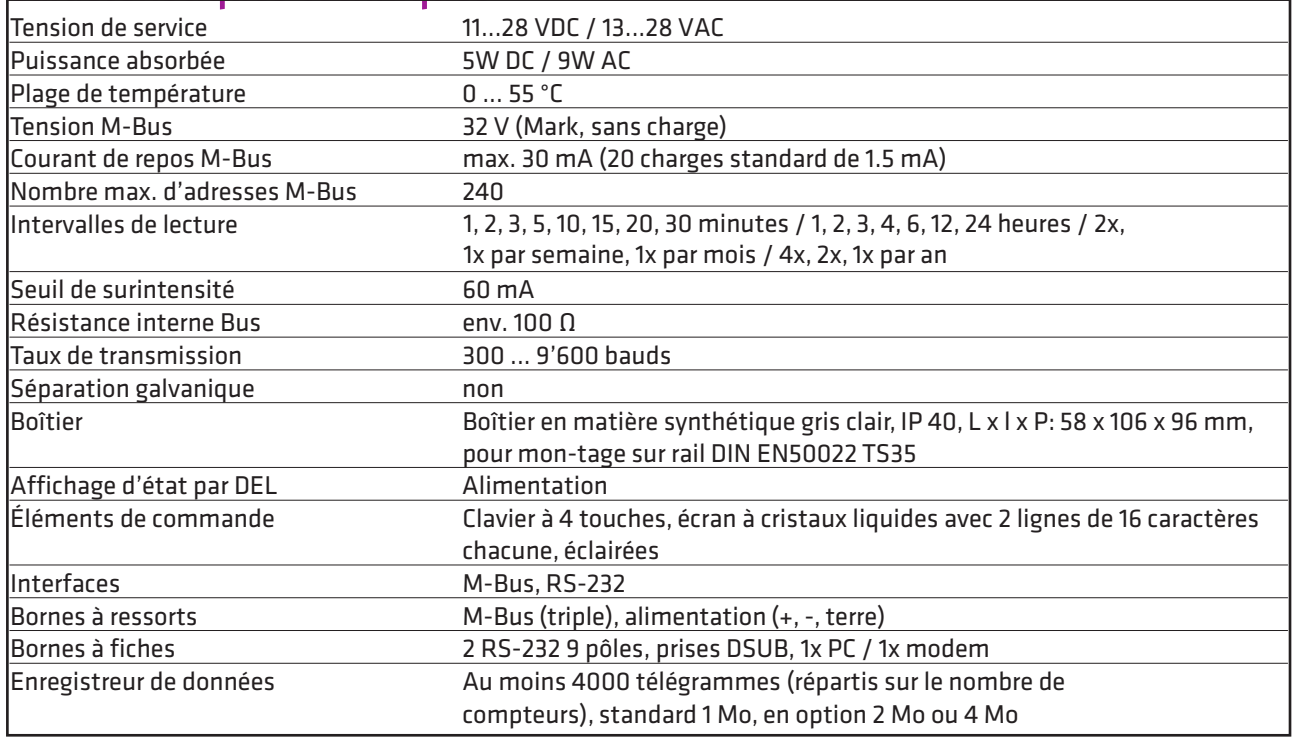

### Caractéristiques techniques

### Commande

Centrale de relevé à distance et enregistreur de données AMBUS° Log 20 Bloc d'alimentation sur rail DIN 24 VAC No. d'art. 93111

No. d'art. 93108